## <span id="page-0-0"></span>Numeri macchina

## Alvise Sommariva

Università degli Studi di Padova Dipartimento di Matematica Pura e Applicata

6 marzo 2019

## Numeri macchina e loro proprietà

Fissato un numero naturale  $\beta > 1$  è possibile vedere che ogni numero reale  $x \neq 0$  ha una unica rappresentazione del tipo

<span id="page-1-0"></span>
$$
x = \operatorname{sgn}(x)\beta^e \sum_{k=1}^{+\infty} d_k \beta^{-k}, \quad 0 < d_1, 0 \leq d_k \leq \beta - 1, e \in \mathbb{Z}
$$
 (1)

dove

$$
sgn(y) = \begin{cases} 1, & y > 0 \\ -1, & y < 0 \\ 0, & y = 0. \end{cases}
$$

è la funzione segno.

Nello standard IEEE 754-1985 la base più utilizzata risulta  $\beta = 2$ ,

Usualmente scriviamo i numeri nel sistema decimale, ovvero con  $\beta = 10$ .

## Numeri macchina e loro proprietà

Esempi particolari di

$$
x = sgn(x)\beta^e \sum_{k=1}^{+\infty} d_k \beta^{-k}, \quad 0 < d_1, 0 \leq d_k \leq \beta - 1, e \in \mathbb{Z}
$$
 (2)

 $\blacksquare$  In base 2,

$$
x = sgn(x) \cdot 2^{e} \sum_{k=1}^{+\infty} d_{k} \cdot 2^{-k}, \quad d_{1} = 1, d_{k} = 0, 1, e \in \mathbb{Z}
$$

 $\blacksquare$  In base 10,

$$
x = sgn(x) \cdot 10^{e} \sum_{k=1}^{+\infty} d_{k} \cdot 10^{-k}, \quad d_{1} = 1, \ldots, 9, d_{k} = 0, \ldots, 9, e \in \mathbb{Z}
$$

## Numeri macchina e loro proprietà : esempio 1.

## Esempio.

### Rappresentare il numero

 $\pi = 3,141592653589793238...$ 

## nella forma

$$
\operatorname{sgn}(\pi)\beta^e \sum_{k=1}^{+\infty} d_k \beta^{-k}, \quad 0 < d_1, 0 \le d_k \le \beta - 1, e \in \mathbb{Z}
$$
  
per  $\beta = 10 e \beta = 2.$ 

## Numeri macchina e loro proprietà : esempio 1.

Base 10: 3, 141592653589793238 . . . secondo la rappresentazione

$$
\operatorname{sgn}(\pi)\beta^e\sum_{k=1}^{+\infty}d_k\beta^{-k},\ \ \, 0
$$

risulta

$$
+1\cdot10^{1}\cdot(3\cdot10^{-1}+1\cdot10^{-2}+4\cdot10^{-2}+\ldots)
$$

che viene spesso denotato come

 $\pi=(+1)\cdot (0.3141592653589793238\ldots)_{10}\cdot 10^1;$ 

**Base 2:** il numero  $\pi$ , si scrive come

 $+1 \cdot 2^2 \cdot (1 \cdot 2^{-1} + 1 \cdot 2^{-2} + 0 \cdot 2^{-3} \dots + 0 \cdot 2^{-4} \dots) = +4(1/2 + 1/4 + \dots),$ 

che viene spesso denotato come

π = (+1)·(0.110010010000111111011010101000100010000101 . . .)<sup>2</sup> · 2 2 .

## Numeri macchina e loro proprietà : esempio 2.

## Esempio.

Rappresentare il numero

 $exp(10) = 22026.46579480671789497137...$ 

nella forma

$$
\text{sgn}(\exp(10))\beta^e\sum_{k=1}^{+\infty}d_k\beta^{-k},\ 0
$$

per  $\beta = 10$ .

Per quanto visto

$$
\exp(10) = (+1) \cdot 10^5 \cdot (2 \cdot 10^{-1} + 2 \cdot 10^{-2} + 0 \cdot 10^{-3} + 2 \cdot 10^{-4} + \ldots).
$$

## Numeri macchina e loro proprietà

La particolarità della sommatoria in [\(1\)](#page-1-0), ovvero

$$
x = \operatorname{sgn}(x)\beta^e \sum_{k=1}^{+\infty} d_k \beta^{-k}, \quad 0 < d_1, 0 \leq d_k \leq \beta - 1, e \in \mathbb{Z}
$$
 (3)

 $\dot{e}$  ovviamente tale che x potrebbe essere non rappresentabile esattamente dal calcolatore se esistono infiniti  $d_k > 0$ , in quanto il calcolatore è capace di immagazzinare solo un numero finito di tali  $d_k$ . Ad esempio, non è difficile vedere che:

- $\blacksquare$  i numeri irrazionali come  $\pi$ , indipendentemente dalla base  $\beta$ , hanno sempre un numero infinito di cifre  $d_k$ ;
- in base 10 alcuni numeri razionali hanno un numero infinito di cifre  $d_k$  (si pensi ai numeri periodici come  $1/3 = 0.333...$ ), ma comunque in certe basi possono avere una rappresentazione finita (nel nostro esempio  $1/3 = 1 \cdot 3^{-1}$  per  $\beta = 3$ ).

### Definizione (Numeri macchina)

L['insieme dei numeri macchina](https://it.wikipedia.org/wiki/Numero_in_virgola_mobile)  $F(\beta, t, L, U)$  di  $\mathbb R$  è costituito da quei numeri y che sono 0 oppure sono rappresentati con il sistema a virgola mobile normalizzata o floating point normalizzato da

$$
y = sgn(y) \cdot \overbrace{(0.d_1 \dots d_t)_{\beta}}^{\text{mantissa}} \beta^e = sgn(y) \cdot \beta^e \sum_{k=1}^t d_k \beta^{-k}, \quad d_1 > 0,
$$

con  $0 \le d_k \le \beta - 1$  dove

- $\Box$   $\beta$  > 1 numero naturale detto base, t numero prefissato di cifre di mantissa,
- $e \in \mathbb{Z}$  l'esponente intero tale che  $L \le e \le U$ .

1. La parola normalizzato sottolinea che  $d_1 > 0$ . Si può provare che  $\sum_{k=1}^t d_k \beta^{-k} < 1$  e quindi e  $= \texttt{floor}(1 + \log_\beta({\sf x})).$ 

2. Ogni elemento di  $F(\beta, t, L, U)$  è detto numero macchina, ed evidentemente è un numero razionale

Osserviamo che se  $e > 0$  allora

$$
y = \operatorname{sgn}(y) \cdot (0.d_1 \dots d_t)_{\beta} \beta^e = \operatorname{sgn}(y) \cdot \beta^e \sum_{k=1}^t d_k \beta^{-k}
$$

$$
= \operatorname{sgn}(y) \cdot \left( \sum_{k=1}^e d_k \beta^{e-k} + \sum_{\substack{k=e+1 \text{parte interior}}}^t d_k \beta^{e-k} \right)
$$

dove l'ultima somma è nulla per definizione se  $t < e + 1$ .

In altri termini, se  $e > 0$ , le prime "e" cifre determinano la parte intera, le altre la parte frazionaria.

#### Nota.

Si noti che la parte intera ha potenze non negative di  $\beta$  e quindi effettivamente è un numero naturale, mentre la parte frazionaria è somma di potenze negative di  $\beta$ , che si mostra con un po' di tecnica essere un numero in [0, 1).

### Esempio.

Con riferimento a

 $\exp(10) = (+1)\cdot 10^5\cdot (2202646579480671789497137)_{10}.$ 

visto che  $e = 5 > 0$ , le prime 5 cifre della mantissa sono relative alla parte intera, le altre alla parte frazionaria. In effetti

 $exp(10) = 22026.46579480671789497137...$ 

#### Nota.

Si osservi che il sistema floating-point è solo una delle scelte possibili, in quanto una volta si utilizzava un sistema a virgola fissa, ovvero con un numero fissato di cifre prima della virgola e un certo numero di cifre dopo la virgola, abbandonato (nonostante presentasse alcuni vantaggi) perchè l'intervallo di valori rappresentati è modesto e la precisione dei numeri frazionari scarsa.

Di ogni numero macchina si immagazzinano

- una cifra per il segno (ovvero 0 per positivo e 1 per negativo),
- $\blacksquare$  le cifre dell'esponente, diciamo m,
- $\blacksquare$  le cifre della mantissa, diciamo t.

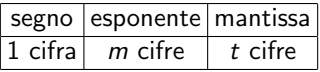

- Ognuna di queste cifre è detta bit.
- Ogni numero è registrato in un vettore detto parola di un certo numero di M bits.

### Nota.

Nella notazione binaria normalizzata, immagazzinate le cifre  $(1, d_1, \ldots, d_{t-1})_\beta$  e l'esponente "e", a volte si intende

$$
y = sgn(y) \cdot (1.d_2 \dots d_t)_{\beta} \beta^e = sgn(y) \cdot \beta^e (1 + \sum_{k=2}^t d_k \beta^{-k}) \quad (4)
$$

e non come in precedenza

<span id="page-11-0"></span>
$$
y = sgn(y) \cdot (1.d_1 \dots d_{t-1})_{\beta} \beta^{e}
$$
  
=  $sgn(y) \cdot \beta^{e} (\beta^{-1} + \sum_{k=2}^{t} d_{k-1} \beta^{-k}).$  (5)

Questo potenzialmente può creare qualche confusione. Scegliamo di utilizzare [\(5\)](#page-11-0) perchè più frequente nei manuali di analisi numerica.

Vediamo di seguito, alcune proprietá di  $F(\beta, t, L, U)$ .

### Proposizione.

Il piú piccolo numero macchina positivo (normalizzato) é  $\beta^{L-1}$ .

#### Dimostrazione.

Ponendo  $d_1 = 1$ ,  $d_2 = \ldots = d_t = 0$  ed  $e = L$  in  $\beta^e \sum_{k=1}^t d_k \beta^{-k}$ otteniamo che il più piccolo numero macchina (e quindi normalizzato!) positivo rappresentabile è  $\beta^{L-1}$ . And the contract of the contract of  $\Delta$ 

### Proposizione.

Il piú grande numero macchina (normalizzato) é  $\beta^{\textsf{U}}(1-\beta^{-t})$ , dove t é il numero di cifre della mantissa.

#### Dimostrazione facoltativa.

Ponendo  $d_k = \beta - 1$ , per  $k = 1, ..., t$  ed  $e = U$  in  $\beta^e \sum_{k=1}^t d_k \beta^{-k}$ otteniamo che il massimo numero macchina rappresentabile è

$$
\beta^{U}(1-\beta^{-t}).
$$

In effetti, essendo  $\sum_{k=1}^t \gamma^k = \frac{1-\gamma^{t+1}}{1-\gamma}-1$ , dopo qualche conto otteniamo:

$$
\sum_{k=1}^t (\beta-1)\beta^{-k}=\ldots=(\beta-1)\left(\frac{\beta^{-(t+1)}-1}{\beta^{-1}-1}-1\right)=\ldots=1-\beta^{-t}.
$$

 $\triangle$ 

#### Proposizione.

La <u>somma relativa alla mantissa,</u> cioè  $\sum_{k=1}^t d_k \beta^{-k}$ , appartiene all'intervallo  $(0,1-\beta^{-t}]$  e quindi positiva e strettamente minore di  $1$ .

### Dimostrazione facoltativa.

Il ragionamento è lo stesso visto nella dimostrazione precedente prendendo quale esponente 0 invece di U. 4

### Proposizione.

L'insieme dei numeri macchina  $F(\beta, t, L, U)$  ha un numero finito di elementi e la sua cardinalità è

$$
2(\beta-1)\beta^{t-1}(U-L+1)+1.
$$

### Dimostrazione facoltativa.

Per una fissata mantissa, a t cifre, il numero piú piccolo che possiamo scrivere è  $(1 0 \dots 0 0)_\beta$ mentre il più grande è

$$
\underbrace{(\beta-1\,\beta-1\ldots\,\beta-1\,\beta-1)}_t\beta.
$$

Così non è difficile vedere che i numeri scrivibili con  $t$  cifre di mantissa sono quelli in cui la prima cifra va da 1 a  $\beta - 1$  e le altre da 0 a  $\beta - a$ , e quindi la loro cardinalità risulta

$$
(\beta - 1) \cdot \underbrace{\beta \dots \beta \beta}_{t-1} = (\beta - 1)\beta^{t-1}
$$

Quindi, al variare dell'esponente e in  $L, L + 1, \ldots, U - 1, U$ , e del segno + o -, i numeri floating-point sono  $2(\beta-1)\beta^{t-1}(U-L+1)$ .  $\triangle$ 

.

### Proposizione.

- 1 I numeri macchina sono numeri razionali.
- **2** I numeri macchina che hanno esponente e  $\geq t$  sono interi.

### Dimostrazione facoltativa.

La scrittura dei numeri floating-point come somma di un numero finito di numeri frazionari implica che i numeri risultanti siamo razionali. Per vedere se  $e \geq t$  allora sono interi, da

$$
x = sgn(x)\beta^e \sum_{i=1}^t d_i \beta^{-i} = sgn(x) \sum_{i=1}^t d_i \beta^{e-i}
$$

visto che per  $i=1,\ldots,t\geq e$  che  $\beta^{e-i}$  è intero, come d'altra parte i  $d_i$ , lo è anche  $x.$  $\triangle$ 

### Proposizione.

L'insieme dei numeri macchina  $F(\beta, t, L, U)$  non consiste di punti equispaziati.

### Dimostrazione facoltativa.

Per capirlo, il numero positivo più piccolo, e quindi più vicino a 0 è  $\beta^{1-L} \ll 1$  mentre i numeri floating-point che hanno esponente  $e > t$  sono interi e quindi la distanza di due tali numeri successivi è sicuramente maggiore o uguale 1.

In definitiva, due numeri successivi vicino a 0 distano molto poco, e due numeri successivi con esponente molto grande distano molto, e quindi l'insieme dei floating-point non consiste di punti equispaziati.

### Esempio.

In Matlab, in precisione doppia,

il numero successivo a 0 è circa 2.2251 · 10<sup>−308</sup>,

i due numeri piú grandi distano l'uno dall'altro  $\approx 1.9958\cdot 10^{+292}.$ Di conseguenza l'insieme numerico del Matlab non consiste di punti equispaziati perchè

 $1.9958 \cdot 10^{292} \gg 2.2251 \cdot 10^{-308}.$ 

# Riassunto delle proprietá di  $F(\beta, t, L, U)$

- Il piú piccolo numero macchina positivo (normalizzato) é  $\beta^{L-1}.$
- II piú grande numero macchina (normalizzato) é  $\beta^{\textit{U}}(1-\beta^{-t}),$  dove  $t$  é il numero di cifre della mantissa.
- **L**'insieme dei numeri macchina  $F(\beta, t, L, U)$  ha un numero finito di elementi e la sua cardinalità è

$$
2(\beta-1)\beta^{t-1}(U-L+1)+1.
$$

- I numeri macchina sono numeri razionali.
- **I** numeri macchina che hanno esponente  $e > t$  sono interi.
- L'insieme dei numeri macchina  $F(\beta, t, L, U)$  non consiste di punti equispaziati.

# Alcune proprietá di  $F(\beta, t, L, U)$ . Osservazione facoltativa.

### Osservazione. (facoltativa)

Nel caso della notazione

$$
y = sgn(y) \cdot (1.d_2 \dots d_t)_{\beta} \beta^e = sgn(y) \cdot \beta^e (1 + \sum_{k=2}^t d_k \beta^{-k}) \qquad (6)
$$

abbiamo i seguenti risultati per  $F(\beta, t, L, U)$ :

- **■** la somma degli elementi della mantissa  $(1, d_1 ... d_{t-1}$  è un numero nell'intervallo  $[1, 2 - \beta^{-(t-1)}] \subset [1, 2)$ ;
- Il più piccolo numero positivo è  $\beta^L$  (usare quale mantissa  $(1.0 \dots 0)$ );
- Il più grande numero positivo è  $(2 \beta^{-(t-1)}) \cdot \beta^U$ ;

Gli altri asserti sono uguali a quelli visti per la notazione classica. Matlab utilizza questa notazione e quindi per quanto riguarda ad esempio la precisione doppia  $F(2, 53, -1022, 1023)$ :

- la somma degli elementi della mantissa  $(1, d_1 \ldots d_{52})$  è un numero nell'intervallo  $[1, 2 - \beta^{-(52)}] \approx [1, 2 - 2.22 \cdot 10^{-16}];$
- Il più piccolo numero positivo è  $\beta^L = 2^{-1022} \approx 2.225073858507201e 308$ ;
- $\blacksquare$  Il più grande numero positivo è  $(2-\beta^{-(t-1)})\cdot\beta^U = (2-\beta^{-(52)})\cdot 2^{1023} = 1.797693134862316e + 308.$

# Alcune proprietá di  $F(\beta, t, L, U)$ . Osservazione facoltativa.

Di seguito faremo esempi di queste quantitá relativamente agli insiemi  $F(2, 24, -126, 127)$  e  $F(2, 53, -1022, 1023)$ .

Per quanto riguarda numeri speciali

- per rappresentare +inf si utilizza il segno pari a 0, tutti gli esponenti uguali a 1 e tutta la mantissa uguale a 0;
- per rappresentare -inf si utilizza il segno pari a 1, tutti gli esponenti uguali a 1 e tutta la mantissa uguale a 0;
- per rappresentare lo 0 si distingue  $+0$  da  $-0$  (generalmente utilizzati per denotare un numero troppo piccolo in modulo che viene arrotondato a 0, pur mantenendo il segno); a parte il segno (positivo di default), tutte le altre cifre di esponente e mantissa sono uguali a 0;
- per rappresentare con NaN il risultato di un'operazione (numerica) eseguita su operandi non validi (specialmente in calcoli in virgola mobile). Secondo IEEE 754 i NaN sono rappresentati con il campo dell'esponenziale riempito di "1" e un numero diverso da zero nel campo della mantissa.

Descriviamo di seguito i più comuni insiemi di numeri floating-point.

1. Usualmente se  $M$  è il numero di bits necessari per un numero in precisione singola, nel caso di precisione doppia questo è usualmente composto da 2 parole di M bits.

2. Classici esempi sono per quanto riguarda i processori che seguono lo standard IEEE754 (inizialmente proposto da INTEL, studiato dal 1977 e introdotto nel 1985), e i successivi aggiornamenti fino all'attuale versione 2008 e alle proposte di IEEE854,

- per la precisione singola  $F(2, 24, -126, 127)$  in cui ogni numero macchina occupa 32 bit (o 4 byte essendo un byte pari a 8 bit)
- per la doppia  $F(2, 53, -1022, 1023)$  in cui ogni numero macchina occupa 64 bit.

## Precisione singola

Nel caso della precisione singola  $F(2, 24, -126, 127)$ ,

- Si usa la base 2.
- Si usa un bit per il segno.
- Si usa una mantissa di 24 cifre binarie, ma visto che si utilizza la notazione normalizzata, solo 23 sono necessarie.
- Visto che si compone di 32 bits, di cui 24 per mantissa e segno, 8 possono essere dedicate all'esponente (quindi si possono rappresentare numeri interi da 0 a 255).

(a) Dato che i numeri 0 e 255 vengono utilizzati per significati speciali, sono utilizzati esclusivamente gli interi  $N_e$  da 1 a 254. (b) Fissato bias=127 =  $2^7 - 1$  per ottenere gli esponenti e li si codifica con  $N_e$  tale che  $e = N_e - \text{bias}$ .

Evidentemente

- il piú piccolo esponente  $e_{min} = 1 127 = 126$ ,
- **i** il piú grande esponente é  $e_{max} = 254 127 = 127$ .

Nell'implementazione Matlab,

 $\blacksquare$  Il minimo numero positivo in precisione singola é

 $x_{\min} = 1.1754944e - 38$ ;

 $\blacksquare$  Il massimo numero positivo in precisione singola é

 $x_{\rm max} = 3.4028235e + 38$ ;

 $\blacksquare$  la cardinalità dell'insieme  $F(2, 24, -126, 127)$  è

 $\approx 4.2950e + 09.$ 

## Precisione doppia

Nel caso della precisione singola  $F(2, 53, -1022, 1023)$ .

- Si usa la base 2.
- Si usa un bit per il segno.
- Si usa una mantissa di 53 cifre binarie, ma visto che si utilizza la notazione normalizzata, solo 52 sono necessarie.
- Visto che si compone di 64 bits, di cui 53 per mantissa e segno,  $11$ possono essere dedicate all'esponente (quindi si possono rappresentare numeri interi da 0 a 2047).

(a) Dato che i numeri 0 e 2047 vengono utilizzati per significati speciali, sono utilizzati esclusivamente gli interi  $N_e$  da 1 a 2046. (b) Fissato bias=1023 =  $2^{10} - 1$  per ottenere gli esponenti e li si codifica con  $N_e$  tale che  $e = N_e - \text{bias}$ .

Evidentemente

- **i** il piú piccolo esponente è  $e_{min} = -(1 1023) = -1022$
- **i** il piú grande esponente è  $e_{max} = 2046 1023 = 1023$ .

Nell'implementazione Matlab,

 $\blacksquare$  Il minimo numero positivo in precisione doppia é

 $x_{min} = 2.225073858507201e - 308;$ 

 $\blacksquare$  Il massimo numero positivo in precisione doppia é

 $x_{max} = 1.797693134862316e + 308$ ;

**■** la cardinalità dell'insieme  $F(2, 53, -1022, 1023)$  è ≈ 3.7038*e* + 19.

### Osservazione. (facoltativa)

Si può credere che i numeri utilizzati per le precisioni singole e doppie siano sempre stati questi, ma non è cosí. In altri sistemi, differentemente da IEEE754, il numero di cifre per esponente e mantissa sono risultati molteplici, ad esempio su

- Zuse Z1 ( $\approx$  1936), la mantissa corrispondeva a 22 cifre (14 per la mantissa e 8 per l'esponente),
- **I** IBM 3033 in precisione doppia si aveva, oltre alla base  $\beta = 16$ , una mantissa di 14 cifre,
- **PRIME** 850, che lavorava in base  $\beta = 2$ , si aveva in precisione singola 23 cifre di mantissa, mentre in precisione doppia 47 cifre di mantissa, [\[2,](#page-111-0) p.13].

## Troncamento e arrotondamento

Se  $x$  è il numero reale

$$
x = \operatorname{sgn}(x)(0.d_1,\ldots d_t,\ldots)_\beta\beta^e = \operatorname{sgn}(x)\beta^e \sum_{k=1}^{+\infty} d_k\beta^{-k}, \quad d_1 > 0
$$

allora con  $f(x)$  denotiamo

$$
fl(x) = \operatorname{sgn}(x)(0.d_1,\ldots,d_{t-1},\overline{d_t})\beta^e = \operatorname{sgn}(x)\beta^e(\sum_{k=1}^{t-1}d_k\beta^{-k} + \overline{d_t}\beta^{-t})
$$

in cui

se si effettua il troncamento

$$
\overline{d_t}=d_t;
$$

se viene effettuato l'arrotondamento.

$$
\overline{d_t} = \left\{ \begin{array}{ll} d_t, & d_{t+1} < \beta/2 \\ d_t + 1, & d_{t+1} \geq \beta/2 \end{array} \right.
$$

La scelta tra troncamento o arrotondamento è eseguita a priori dal sistema numerico utilizzato dal calcolatore. L'ultima, è la più diffusa.

## Troncamento e arrotondamento: base 10

Se in particolare la base è 10 e

$$
x = sgn(x)(0.d_1,\ldots d_t,\ldots)_{10}10^e = sgn(x)\cdot 10^e \sum_{k=1}^{+\infty} d_k \cdot 10^{-k}, \quad d_1 > 0
$$

allora con  $f(x)$  denotiamo

$$
fl(x) = sgn(x)(0.d_1,\ldots,d_{t-1},\overline{d_t})\cdot 10^e = sgn(x)10^e \left(\sum_{k=1}^{t-1} d_k \cdot 10^{-k} + \overline{d_t} \cdot 10^{-t}\right)
$$

in cui se viene effettuato l'arrotondamento.

$$
\overline{d_t} = \left\{ \begin{array}{ll} d_t, & d_{t+1} < 5 \\ d_t + 1, & d_{t+1} \geq 5 \end{array} \right.
$$

## Troncamento e arrotondamento: esempio

### Esempio.

Si consideri

$$
\pi = (+1) \cdot (0.31415926535\ldots \ldots)_{10} \cdot 10^1.
$$

Se lo tronchiamo alla quarta cifra decimale otteniamo che il corrispondente numero floating point è

$$
fl(\pi)=+1\cdot (0.3141)_{10}\cdot 10^1,
$$

mentre se lo arrotondiamo

$$
fl(\pi) = +1 \cdot (0.3142)_{10} \cdot 10^1.
$$

Evidentemente, per effettuare un arrotondamento, il calcolatore deve immagazzinare in un extra-bit la cifra  $d_{t+1}$  (rifletterci un po').

## Troncamento e arrotondamento: osservazione

Se l'esponente e del numero  $x$  è

- $\blacksquare$  minore del minimo esponente L, si commette un'errore di underflow,
- **n** maggiore del massimo esponente  $U$ , si commette un'errore di overflow.

Se invece

 $e \in [L, U],$ 

$$
\mathbf{x} = \pm \beta^e \sum_{k=1}^{+\infty} d_k \beta^{-k},
$$

per qualche  $t^* > t$  si ha  $d_{t^*} > 0$ 

allora si commette un errore di troncamento o arrotondamento a seconda si effettui l'uno o l'altro.

## Osservazione.

Osserviamo che esistono numeri denormalizzati, il cui range estende quello dei normalizzati. II piu piccolo numero positivo denormalizzato e 0.494 · 10<sup>−</sup><sup>323</sup>, permettendo di passare gradualmente dall'underflow allo 0.

## La precisione di macchina

Una delle costanti rilevanti all'interno del sistema floating point è la precisione di macchina.

#### Definizione

Si dice precisione di macchina, quel numero eps che rappresenta la distanza tra 1 ed il successivo numero in virgola mobile.

Calcoliamo tale valore. Necessariamente il numero successivo a 1 ha per mantissa  $d_1 = 0, \ldots, d_{t-1} = 0, d_t = 1$  e esponente  $e = 1$  e quindi è  $\chi=1+\beta^1\cdot\beta^{-t}=1+\beta^{1-t},$  per cui

 $eps = \beta^{1-t}.$ 

## La precisione di macchina

Si sottolinea che la precisione di macchina eps non coincide in generale con il più piccolo numero positivo rappresentabile dal calcolatore, in quanto se  $t \neq -L$ , come usualmente accade, allora

 $\beta^{1-t} \neq \beta^{L-1}.$ 

In Matlab (supposto si usi la precisione doppia),  $x_{min}$  è molto inferiore di eps, in quanto

 $\blacksquare$  il piú piccolo numero positivo in modulo è

$$
x_{\text{min}} = 2^{-1022} = 2.225073858507201 \cdot 10^{-308},
$$

 $\blacksquare$  la precisione di macchina è

$$
eps = 2^{-52} = 2.220446049250313 \cdot 10^{-16}.
$$

## Errori relativi e assoluti

Fissato un numero da approssimare

 $x^* \in \mathbb{R},$ 

si definisce

<mark>1</mark> errore assol<mark>uto</mark> tra *x* e *x*\* la quantità

$$
|x-x^*|
$$

 $\overline{\mathbf{2}}$  errore relativo tra  $x$  e  $x^*\neq 0$  la quantità

$$
\frac{|x - x^*|}{|x^*|}
$$

.

### Osservazione.

Si noti che se  $|x^*| = 0$ , cioè  $x^* = 0$ , allora non ha senso la scrittura propria dell'errore relativo.

## Errori relativi e assoluti

### Esempio.

Si consideri  $\pi = 3.141592653589793...$ 

In precisione singola

$$
fl(\pi) = 3.1415927
$$

e abbiamo che

■ l'errore assoluto è 
$$
|\pi - fl(\pi)| \approx 8.7422777 \cdot 10^{-8}
$$

l'errore relativo è  $\frac{|\pi-\mathsf{fl}(\pi)|}{\pi}\approx 2.7827534\cdot 10^{-8}.$ Si osservi che la precisione di macchina per precisione singola di Matlab è eps ${}_{S}\approx1.19$ 20929 ·  $10^{-7}$  e si ha

$$
2.7827534 \cdot 10^{-8} \approx \frac{|\pi - \mathsf{fl}(\pi)|}{\pi} \le {\sf eps}_S/2 \approx 5.9604645 \cdot 10^{-8}.
$$
#### Errori relativi e assoluti

Fissato un vettore  $x^* = (x_1^*, \ldots, x_n^*) \in \mathbb{R}^n$ , approssimato da x si definisce

<mark>1</mark> errore assol<mark>uto</mark> tra *x* e *x*\* la quantità

$$
\|x-x^*\|
$$

$$
\hspace{25pt} \text{dove}
$$

\n- $$
\|\cdot\|
$$
 è una norma (cf. [27]), ad esempio se  $y = (y_1, \ldots, y_n)$  allora  $\|y\| = \sqrt{\sum_{i=1}^n y_i^2}$ ,
\n- se  $x = (x_1, \ldots, x_n)$  allora  $x - x^* = (x_1 - x_1^*, \ldots, x_n - x_n^*)$ .
\n

 $\overline{\mathbf{2}}$  errore relativo tra  $x$  e  $x^*\neq 0$  la quantità

$$
||x - x^*||/||x^*||.
$$

#### Osservazione.

Si noti che se  $||x^*|| = 0$ , cioè  $x^* = 0$  per la proprietà delle norme [\[2,](#page-111-0) p.481], allora non ha senso la scrittura propria dell'errore relativo. Inoltre se il vettore ha un solo componente, allora la norma  $\|\cdot\|$  coincide con l'usuale valore assoluto  $|\cdot|$ .

## Errori relativi e assoluti

Sia

$$
x = sgn(x)\beta^e \sum_{k=1}^{+\infty} d_k \beta^{-k} \neq 0, \quad d_1 > 0
$$

un numero reale e

$$
fl(x)=\operatorname{sgn}(x)(0.d_1,\ldots,d_{t-1},\overline{d_t})\beta^e=\operatorname{sgn}(x)\beta^e(\sum_{k=1}^{t-1}d_k\beta^{-k}+\overline{d_t}\beta^{-t}),\quad d_1>0
$$

la sua approssimazione in virgola mobile. L'errore relativo compiuto nell'approssimare x con  $f(x)$ , visto che  $|x| \geq |d_1\beta^{e-1}| \geq |\beta^{e-1}|$  poichè  $d_1 > 0$ , verifica

$$
\frac{|x - f'(x)|}{|x|} \leq \frac{|\text{sgn}(x)\beta^e \sum_{k=1}^{+\infty} d_k \beta^{-k} - (\text{sgn}(x)\beta^e (\sum_{k=1}^{t-1} d_k \beta^{-k} + \overline{d_t}\beta^{-t}))|}{|\beta^{e-1}|}
$$
\n
$$
= \beta \cdot \left| \sum_{k=t}^{+\infty} d_k \beta^{-k} - \overline{d_t} \beta^{-t} \right| \tag{7}
$$

### Errori relativi e assoluti

Da  $\frac{|x-f(x)|}{|x|} \leq \beta \cdot \left| \sum_{k=t}^{+\infty} d_k \beta^{-k} - \overline{d_t} \beta^{-t} \right|$ , nel caso si effettui

il troncamento abbiamo  $d_t = \overline{d_t}$  e quindi, essendo eps  $= \beta^{1-t}$ ,

$$
\beta \cdot \left| \sum_{k=t}^{+\infty} d_k \beta^{-k} - \overline{d_t} \beta^{-t} \right| = \beta \cdot \left| \sum_{k=t+1}^{+\infty} d_k \beta^{-k} \right| < \beta \cdot (\beta \cdot \beta^{-t-1}) = \beta^{1-t} = \text{eps}
$$

l'arrotondamento abbiamo dopo alcuni calcoli che

$$
\frac{|x-f\mathit{f}(x)|}{|x|}<\frac{\beta^{1-t}}{2}=\frac{\text{\rm eps}}{2}.
$$

La quantità  $\frac{\text{eps}}{2}$  è detta unità di arrotondamento.

#### Osservazione.

Il minor errore relativo compiuto nell'approssimare  $x$  con  $f(x)$  via arrotondamento, suggerisce perchè quest'ultimo sistema sia più utilizzato.

### Operazioni con i numeri macchina

Indicato con fl(x) il numero macchina che corrisponde a "x", denotiamo con

$$
x \oplus y \quad := \quad \text{fl}(\text{fl}(x) + \text{fl}(y)) \tag{8}
$$

$$
x \ominus y \quad := \quad \text{fl}(\text{fl}(x) - \text{fl}(y)) \tag{9}
$$

$$
x \otimes y := \mathsf{fl}(\mathsf{fl}(x) \cdot \mathsf{fl}(y)) \tag{10}
$$

$$
x \oslash y := \mathsf{fl}(\mathsf{fl}(x) : \mathsf{fl}(y)) \tag{11}
$$

e per  $\odot$  una delle operazioni precedentemente introdotte, cioè una tra  $\oplus$ ,  $\Theta$ ,  $\otimes$ ,  $\oslash$  corrispondenti a op cioè una tra +, −, ·, :. Inoltre porremo

$$
\epsilon_x := \frac{|x - f(f(x))|}{|x|}, \ \epsilon_{x,y}^{\odot} := \frac{|(x \operatorname{op} y) - (x \odot y)|}{|x \operatorname{op} y|}
$$

## Operazioni con i numeri macchina

#### Osservazione.

Osserviamo, che a volte nei manuali si trova qualcosa di diverso. Ad esempio,

$$
x\oplus y=f/(x+y).
$$

In realtà il sistema floating point, utilizzando ulteriori bits nei calcoli, garantisce che sia

$$
x \oplus y = \mathit{fl}(\mathit{fl}(x) + \mathit{fl}(y)) = \mathit{fl}(x + y).
$$

# Proprietá commutativa, associativa e distributiva delle operazioni floating point

Per prima cosa osserviamo che alcune proprietà caratteristiche di +,  $-$ , · e : non valgono per i corrispettivi  $\oplus$ ,  $\ominus$ ,  $\otimes$ ,  $\oslash$ .

Infatti per la somma ⊕ e il prodotto ⊗

- $\blacksquare$  vale la proprietà commutativa,
- non valgono quella associativa e distributiva.

Quindi l'ordine in cui sono eseguite le operazioni può variare il risultato.

Inoltre esistono l'elemento neutro della moltiplicazione, divisione, addizione e sottrazione, come pure l'opposto di ogni numero floating-point.

# Proprietá commutativa, associativa e distributiva delle operazioni floating point: esempio

Mostriamo come non valga la proprietà associativa della somma.

Esempio.

Consideriamo  $F(10, 4, -10, +10)$  con fl basato sul troncamento. Sia  $a = 2000, b = 2.5, c = 7.8$ . Allora non è vero che

$$
(a \oplus b) \oplus c = a \oplus (b \oplus c)
$$

in quanto

 $(a \oplus b) \oplus c = 0.2002 \cdot 10^4 \oplus 0.7800 \cdot 10^1 = 0.2009 \cdot 10^4$  $a \oplus (b \oplus c) = 0.2000 \cdot 10^4 \oplus 0.1030 \cdot 10^2 = 0.2010 \cdot 10^4$ 

e quindi  $(a \oplus b) \oplus c \neq a \oplus (b \oplus c)$ .

# Proprietá commutativa, associativa e distributiva delle operazioni floating point: esempio

Mostriamo come non valga la proprietà distributiva.

Esempio.

In  $F(10, 6, -10, +10)$ , posti

- $a = 0.800000 \cdot 10^9$
- $b = 0.500009 \cdot 10^4$ ,
- $c = 0.500008 \cdot 10^4,$

Allora non è vero che  $a \otimes (b \ominus c) = (a \otimes b) \ominus (a \otimes c)$  in quanto

 $a \otimes (b \ominus c) = 0.800000 \cdot 10^9 \otimes 0.1 \cdot 10^{-2} = 0.800000 \cdot 10^9$  $(a\otimes b)\ominus (a\otimes c) \quad = \quad (0.800000\cdot 10^9\otimes 0.500009\cdot 10^4)\ominus$  $\ominus(0.800000 \cdot 10^9 \otimes b = 0.500008 \cdot 10^4)$  $\rightarrow$  overflow

(l'overflow `e dovuto alla sequenza di operazioni da compiere).

#### Teorema (cf. [\[5,](#page-111-1) p.78])

Valgono le seguenti stime

 $\epsilon$ 

$$
\mathbb{E}_{x,y} \leq \left| \frac{x}{x+y} \right| \epsilon_x + \left| \frac{y}{x+y} \right| \epsilon_y, \ x+y \neq 0 \tag{12}
$$

$$
\epsilon_{x,y}^{\ominus} \leq \left| \frac{x}{x-y} \right| \epsilon_x + \left| \frac{y}{x-y} \right| \epsilon_y, \ \ x-y \neq 0 \tag{13}
$$

$$
\epsilon_{x,y}^{\otimes} \leq \epsilon_x + \epsilon_y \tag{14}
$$

$$
\epsilon_{x,y}^{\oslash} \leq |\epsilon_x - \epsilon_y| \tag{15}
$$

dove per ogni operazione floating point  $\odot$  relativamente alla generica operazione op (ovvero +, -,  $\ast$ , /)

$$
\epsilon_x = |x - f(x)|/|x|,
$$
  
\n
$$
\epsilon_y = |y - f(x)|/|y|,
$$
  
\n
$$
\epsilon_{x,y}^{\odot} = |(x \odot y) - (x \text{ op } y)|/|x \text{ op } y|
$$

Proviamo di seguito sotto opportune ipotesi il caso della somma, sottrazione e della moltiplicazione, lasciando al lettore quello della divisione. Con  $a \lesssim b$  si intende a inferiore o uguale circa a b.

#### Proposizione.

 $\sim$ 

5e,  
\n■ x + y ≠ 0, x ≠ 0, y ≠ 0,  
\n■ 
$$
f(f(x) + f(f(y)) = ff(x) + f(f(y)),
$$
  
\n■  $\epsilon_x = |x - f(f(x)|/|x|,$   
\n■  $\epsilon_y = |y - f(f(y)|/|y|,$   
\n■  $\epsilon_{x,y}^{\oplus} = |(x \oplus y) - (x + y)|/|x + y|$   
\nallora  
\n
$$
\epsilon_{x,y}^{\oplus} \le \left| \frac{x}{x + y} \right| \epsilon_x + \left| \frac{y}{x + y} \right| \epsilon_y.
$$

#### Dimostrazione.

Nelle ipotesi precedenti, visto che  $\bullet$   $\epsilon$ <sub>x</sub> = |x – f|(x)|/|x|,  $\bullet$   $\epsilon$ <sub>v</sub> = |y - fl(y)|/|y|, abbiamo, visto che fl(fl(x) + fl(y)) = fl(x) + fl(y),  $\epsilon_{x,y}^{\oplus}$  =  $\frac{|(x+y)-(x+y)|}{|x+y|}$  $\frac{|y| - (x \oplus y)|}{|x + y|} = \frac{|(x + y) - \operatorname{fl}(\operatorname{fl}(x) + \operatorname{fl}(y))|}{|x + y|}$  $|x + y|$  $=\frac{|(x+y)-(f1(x)+f1(y))|}{|x-y|}$  $\frac{|f(x) + f(y)|}{|x + y|} = \frac{|(x - f(x)) + (y - f(y))|}{|x + y|}$  $|x + y|$  $=$   $\leq \frac{|x|}{|x|}$  $\frac{|x|}{|x+y|} \cdot \frac{|x-f(x)|}{|x|}$  $\frac{|x|}{|x|} + \frac{|y|}{|x + y|}$  $\frac{|y|}{|x+y|} \cdot \frac{|y-f|(y)|}{|y|}$  $\frac{f(f(y))}{|y|} =$ x  $x + y$  $\left| \epsilon_{x} + \right|$ y  $x + y$  $\left| \epsilon_y \right|$  $\wedge$ 

Il punto chiave è che per  $x + y \approx 0$  abbiamo che per piccoli errori sui dati  $\epsilon_{\mathsf{x}},\, \epsilon_{\mathsf{y}}$  possono aversi errori rilevanti in  $\epsilon_{\mathsf{x},\mathsf{y}}^\oplus$  (tale fenomeno è noto come cancellazione).

#### Nota. (Facoltativa e tecnica)

Nel precedente asserto, abbiamo supposto che

$$
f(f(x) + f(f(y))) = f(f(x) + f(f(y)).
$$

A essere pignoli, richiesto che si effettui l'arrotondamento per determinare l'approssimante floating-point, si ha che per qualche  $\delta \in [0, \text{eps}/2)$ , dove eps/2 è l'unità di arrotondamento,

$$
fl(H(x) + fl(y)) = (fl(x) + fl(y))(1 + \delta)
$$

ma il risultato che otteniamo, a parte di aumentare la difficoltà nei calcoli, è essenzialmente lo stesso.

#### Proposizione.

See,

\n■ 
$$
x - y \neq 0, x \neq 0, y \neq 0
$$
,

\n■  $f(f(x) - f(y)) = f(x) - f(y)$ 

\n■  $\epsilon_x = |x - f(x)|/|x|$ ,

\n■  $\epsilon_y = |y - f(y)|/|y|$ ,

\n■  $\epsilon_{x,y}^{\ominus} = |(x \ominus y) - (x + y)|/|x + y|$ 

\nallora

$$
\epsilon_{x,y}^{\ominus} \leq \left| \frac{x}{x-y} \right| \epsilon_x + \left| \frac{y}{x-y} \right| \epsilon_y.
$$

#### Facoltativa.

Nelle ipotesi precedenti, visto che  $\varepsilon_{x} = |x - f(x)|/|x|$ ,  $\bullet$   $\epsilon$ <sub>v</sub> =  $|y - f/(y)|/|y|$ , abbiamo, visto che fl(fl(x) – fl(y)) = fl(x) – fl(y),  $\epsilon_{x,y}^{\ominus}$  =  $\frac{|(x-y)-(x\ominus y)|}{|x-y|}$  $\frac{|y| - (x \ominus y)|}{|x - y|} = \frac{|(x - y) - \text{fl}(\text{fl}(x) - \text{fl}(y))|}{|x - y|}$  $|x-y|$ 

$$
= \frac{|(x - f(x)) - (y - f(y))|}{|x - y|} \le \frac{|x|}{|x - y|} \cdot \frac{|x - f(x)|}{|x|} + \frac{|y|}{|x - y|} \cdot \frac{|y - f(y)|}{|y|}
$$
  

$$
= \left| \frac{x}{|x - y|} \left| \epsilon_x + \left| \frac{y}{|x - y|} \right| \epsilon_y \right| \tag{16}
$$

 $\triangle$ 

Nuovamente, per  $x - y \approx 0$  abbiamo che per piccoli errori sui dati  $\epsilon_x$ ,  $\epsilon_y$ possono aversi errori rilevanti in  $\epsilon_{x,y}^\ominus$ . Qualora ciò accada, si parla nuovamente di fenomeno di cancellazione.

#### Esempio. (Cancellazione)

Consideriamo il sistema  $F(10, 5, -5, +5)$  (con arrotondamento) e i due numeri

 $a = 0.73415776, b = 0.73402350.$ 

Naturalmente,

 $f1(a) = 0.73416$ ,  $f1(b) = 0.73402$ 

e quindi

 $a - b = 0.00013426$ ,  $a \ominus b = 0.00014 = 10^{-3} \cdot 0.14000$ 

con un errore relativo pari a

$$
|(a-b)-(a\ominus b)|/|a-b|\approx 4.3/100
$$

cioè molto grande (oltre il 4 per cento!).

## Errori nelle operazioni e loro propagazione: prodotto

#### Proposizione.

Se,

$$
\blacksquare \times \cdot y \neq 0, \ x \neq 0, \ y \neq 0, \ |f(x)|/|y| \approx 1,
$$

$$
\blacksquare \ \mathit{fl}(\mathit{fl}(x) \cdot \mathit{fl}(y)) = \mathit{fl}(x) \cdot \mathit{fl}(y),
$$

posto

$$
\begin{aligned}\n\bullet \epsilon_x &= \frac{|x - f(x)|}{|x|}, \\
\bullet \epsilon_y &= \frac{|y - f(y)|}{|y|}, \\
\bullet \epsilon_{x,y}^{\otimes} &= |x \otimes y - x \cdot y|/|x \cdot y| \\
\bullet \epsilon_{x,y}^{\otimes} &= |x \otimes y - x \cdot y|/|x \cdot y|\n\end{aligned}
$$

allora

$$
\epsilon_{x,y}^{\otimes} \lessapprox \epsilon_x + \epsilon_y.
$$

dove  $\leq$  significa inferiore o circa uguale.

### Errori nelle operazioni e loro propagazione: prodotto

#### Dimostrazione.

Nelle ipotesi precedenti abbiamo  $\epsilon_{x,y}^{\otimes}$  =  $\frac{|x \cdot y - x \otimes y|}{|y \cdot y|}$  $\frac{|x - x \otimes y|}{|x \cdot y|} = \frac{|x \cdot y - \text{fl(ff(x) \cdot \text{ff}(y))}|}{|x \cdot y|}$  $\frac{f[f(f(x) \cdot f(f(y))]}{|x \cdot y|} = \frac{|x \cdot y - f(f(x) \cdot f(f(y))|}{|x \cdot y|}$  $|x \cdot y|$  $= \frac{|x \cdot y - x \cdot \text{fl}(y) + x \cdot \text{fl}(y) - \text{fl}(x) \cdot \text{fl}(y)|}{|y|}$  $|x \cdot y|$  $\leq \frac{|x \cdot (y - f(x))| + |f(x) \cdot (x - f(x))|}{|x - f(x)|}$  $|x \cdot y|$  $=$   $\frac{|x|}{|x|}$  $|x|$  $|y - f(x)|$  $\frac{|f|(y)|}{|y|} + \frac{|f|(y)|}{|y|}$  $\frac{|(y)|}{|y|} \cdot \frac{|x - \mathsf{fl}(x)|}{|x|}$  $\approx_1$  $\frac{n(x)}{|x|} \approx \epsilon_x + \epsilon_y.$  $\triangle$ 

## Errori nelle operazioni e loro propagazione: divisione

#### Facoltativo.

Per quanto riguarda la divisione  $x/y$ , forniamo una traccia. Basta

studiare il caso  $1/y$ ,

ricordare i risultati del prodotto  $x \cdot \frac{1}{y}$ .

Osservazione. (Difficile, necessario aver seguito il corso di Analisi II)

Osserviamo che dalla formula di Taylor in due variabili, posto per brevità di notazione  $f'_{x} = \partial f / \partial x$ ,  $f'_{y} = \partial f / \partial y$ ,

$$
f(x,y) \approx f(\overline{x},\overline{y}) + f'_x(\overline{x},\overline{y})(x-\overline{x}) + f'_y(\overline{x},\overline{y})(y-\overline{y})
$$
(17)

necessariamente, se x, y,  $f(x, y) \neq 0$  allora posti  $\epsilon_x = |x - \overline{x}|/|x|$ ,  $\epsilon_y = |y - \overline{y}|/|y|$  gli errori relativi sui dati

<span id="page-54-0"></span>
$$
\frac{|f(x,y) - f(\overline{x}, \overline{y})|}{|f(x,y)|} \leq \frac{|f'_x(\overline{x}, \overline{y})||x - \overline{x}||x|}{|f(x,y)||x|} + \frac{|f'_y(\overline{x}, \overline{y})||y - \overline{y}||y|}{|f(x,y)||y|}
$$
\n
$$
= \frac{|f'_x(\overline{x}, \overline{y})||x|}{|f(x,y)|} \cdot \epsilon_x + \frac{|f'_y(\overline{x}, \overline{y})||y|}{|f(x,y)|} \cdot \epsilon_y \qquad (18)
$$

Da [\(18\)](#page-54-0), si possono ottenere risultati simili ai precedenti per ⊕,  $\otimes$ . Uno dei vantaggi è che si possono studiare operazioni più generali come ad esempio cosa succeda se si esegue  $exp(x + y)$ .

## Alcune problematiche numeriche

Si consideri un problema scientifico che abbia a che fare con una procedura di calcolo. Sussitono varie tipologie di errore nei calcoli:

- errori di modelizzazione: vengono utilizzate equazioni per rappresentare un evento fisico, e il modello matematico è solo una semplificazione di quello reale;
- errori di tabulazione: vengono immessi dal programmatore o dal programma dati errati (cosa che ad esempio era comune una volta quando bisognava tabulare manualmente numeri con molte cifre).

Errori di questo tipo hanno causato nel 1996 la perdita del razzo Ariane 5 per una cattiva conversione di un numero, il crollo di una piattaforma petrolifera nel mare del Nord (Norvegia) nel 1991 e la distruzione del veicolo spaziale Mars Climate orbiter nel 1999 (cf. [\[1\]](#page-111-2), [\[11\]](#page-111-3)).

## Alcune problematiche numeriche

errori dovuti a misure fisiche: sono dovuti a una imprecisa osservazione sperimentale, spesso dovuta agli strumenti utilizzati, ad esempio la velocitá della luce nel vuoto è

 $c = (2.997925 + \epsilon) \cdot 10^{10}$  cm/s,  $|\epsilon| \le 0.000003$ 

e quindi nei calcoli che hanno a che vedere con c necessariamente si compie un errore;

errori di rappresentazione e di aritmetica di macchina: sono errori dovuti all'arrotondamento o troncamento di un numero, e sono inevitabili quando si usa l'aritmetica floating-point; sono la sorgente principale di errore di alcuni problemi come ad esempio la soluzione di sistemi lineari.

Di seguito vediamo alcune problematiche dovute agli errori di rappresentazione e di aritmetica di macchina. Per una buona serie di esempi si veda [\[3,](#page-111-4) p.46].

Nel valutare una funzione continua

$$
f:\Omega\subseteq\mathbb{R}\to\mathbb{R}
$$

in un punto  $x \in \Omega$  bisogna tener conto che il dato x può essere per varie ragioni affetto da errori

- **misura**  $e$ o
- di rappresentazione al calcolatore,

così da essere approssimato con un certo  $x_C$ .

Di conseguenza, invece di  $f(x)$  si valuta  $f(x_C)$  e ci si domanda se ci siano considerevoli differenze nei risultati.

## Valutazione di una funzione

Una funzione f risulta difficile da valutare al calcolatore nel punto  $x \neq 0$ in cui  $f(x) \neq 0$  qualora a piccoli errori (relativi) sui dati

$$
\frac{|x - x_c|}{|x|}
$$

corrispondano grandi errori (relativi) sui risultati

$$
\frac{|f(x)-f(x_c)|}{|f(x)|}.
$$

Quindi è importante discutere la quantità

$$
\mathcal{K}(f, x, x_c) := \frac{|f(x) - f(x_c)|/|f(x)|}{|x - x_c|/|x|} = \frac{|f(x) - f(x_c)||x|}{|x - x_c||f(x)|}.
$$

La valutazione di  $f$  in un punto  $x$  si dice bencondizionata se a piccole variazioni relative sui dati corrispondono piccole variazioni sui risultati, malcondizionata se ciò non avviene.

### Valutazione di una funzione

Se f è derivabile con continuità nel più piccolo intervallo  $I$  aperto contenente x ed  $x_c$ , per il teorema della media (o di [Lagrange\)](https://it.wikipedia.org/wiki/Teorema_di_Lagrange) abbiamo

$$
f(x)-f(x_c)=f'(\xi)\cdot(x-x_c),\ \xi\in\mathcal{I},
$$

e quindi da  $|f(x)-f(x_{\text{c}})|/|x-x_{\text{c}}| = f'(\xi) \approx f'(x)$  ricaviamo

$$
\mathcal{K}(f, x, x_c) = \frac{|f(x) - f(x_c)||x|}{|x - x_c||f(x)|} \approx \frac{|x \cdot f'(x)|}{|f(x)|} := \mathcal{K}(f, x).
$$

La quantità  $\mathcal{K}(f, x)$  si chiama condizionamento di f nel punto x. Più piccola risulta  $\mathcal{K}(f, x)$  e meno la funzione amplifica un piccolo errore sul dato  $x$ . Naturalmente la funzione può essere bencondizionata su un certo dato  $x_1 \in \Omega$  e malcondizionata su un certo altro  $x_2 \in \Omega$ .

#### Osservazione.

Osserviamo che il condizionamento di una funzione non dipende dall'algoritmo con cui viene valutata, ma è inerente alla funzione stessa f e al dato x.

#### Esempio.

Data la funzione

$$
f_1(x)=1-\sqrt{1-x^2}
$$

calcoliamo analiticamente il condizionamento

$$
\mathcal{K}(f_1,x)=\frac{|x\cdot f_1'(x)|}{|f_1(x)|}
$$

Ricordiamo che

$$
f_1'(x) = \frac{-1}{2\sqrt{1-x^2}}(-2x)
$$

da cui per  $x \in (-1,1)$ 

$$
\mathcal{K}(f_1,x)=\frac{|x\cdot f_1'(x)|}{|f_1(x)|}=\frac{|x\cdot \frac{-1}{2\sqrt{1-x^2}}(-2x)|}{|1-\sqrt{1-x^2}|}=\frac{x^2}{|1-\sqrt{1-x^2}|\sqrt{1-x^2}}.
$$

Dal grafico di tale funzione nella Figura, si vede che la funzione  $f_1$  è ben condizionata in  $(-0.9, 0.9)$ , ma non lo è per valori prossimi a 1.

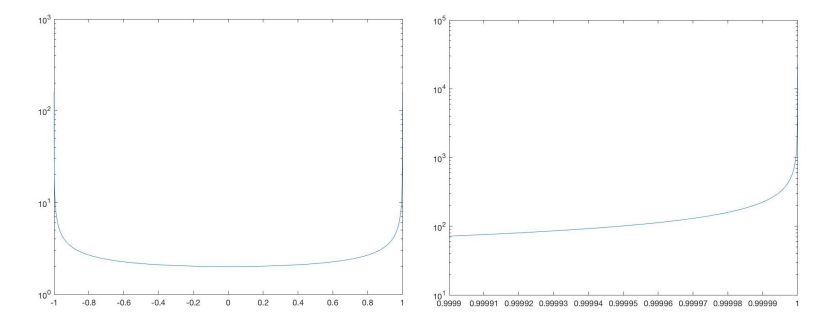

Figura: A sinistra il grafico di  $\mathcal{K}(f_1, x)$  in  $(-1, 1)$ , a destra quello di  $\mathcal{K}(f_1, x)$  in  $(1-10^{-4},1)$  (malcondizionamento per  $|x|\approx 1$ ).

#### Esempio.

Consideriamo quale esempio

$$
f_2(x)=1-x.
$$

Non è difficile vedere che  $f'_{2}(x) = -1$  e quindi

$$
\mathcal{K}(f_2,x)=\frac{|x\cdot f_2'(x)|}{|1-x|}=\frac{|x\cdot (-1)|}{|1-x|}=\frac{|x\cdot (-1)|}{|1-x|}.
$$

Dal grafico di tale funzione nella Figura, si vede che la funzione  $f_2$  è ben condizionata ovunque eccetto per valori prossimi a 1. Si osservi che per vicini a tale valore, in effetti, si ha il fenomeno di cancellazione.

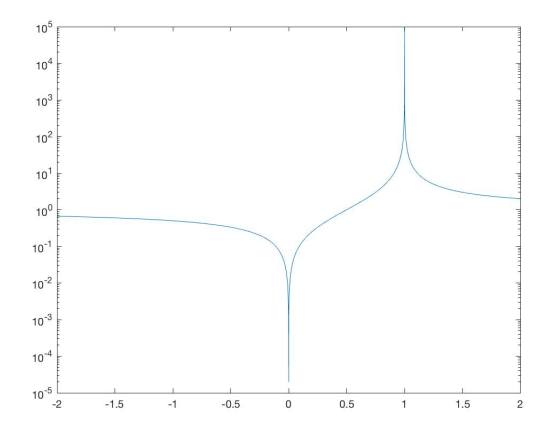

Figura: Il grafico di  $\mathcal{K}(f_2, x)$  in  $(-2, 2)$  (malcondizionamento per  $x \approx 1$ ).

## **Stabilità**

Nell'analisi del condizionamento  $\mathcal{K}(f, x)$  di una funzione continua f in un punto x del suo dominio, abbiamo supposto che  $f$  sia valutabile esattamente e quindi che  $\mathcal{K}(f, x)$  non dipenda dall'algoritmo utilizzato.

#### Definizione (Algoritmo stabile)

Un algoritmo per la risoluzione di un certo problema si dice stabile se amplifica poco gli errori di arrotondamento introdotti dalle singole operazioni.

- Il problema non è necessariamente la valutazione di una funzione continua in un punto, ma può essere la risoluzione di una equazione di secondo grado, il calcolo di  $\pi$  greco, la valutazione di una successione, etc.
- **Osserviamo inoltre che nel caso della valutazione in un punto**  $x$  **di** una funzione f bencondizionata, si possono ottenere risultati non sufficientemente corretti se il problema è affrontato con un algoritmo instabile.

# Esempio 1: Calcolo di una radice in una equazione di secondo grado

Vediamo un esempio concreto in cui l'introdurre una sottrazione potenzialmente pericolosa conduce effettivamente a problemi di instabilit`a della soluzione e come rimediare.

#### Esempio.

Dato il polinomio di secondo grado  $x^2 + 2 px - q$ , con  $\sqrt{p^2 + q} \geq 0$ calcolare la radice

<span id="page-65-0"></span>
$$
y=-p+\sqrt{p^2+q}.\tag{19}
$$

Osserviamo che essendo  $\sqrt{\rho^2+q}\geq 0$  le radici

<span id="page-65-1"></span>
$$
y = -p \pm \sqrt{p^2 + q}.\tag{20}
$$

dell'equazione sono reali. La soluzione descritta in  $(19)$  è la maggiore delle 2, ed è non negativa se e solo se  $q > 0$ .

# Esempio 1: Calcolo di una radice in una equazione di secondo grado

- 1 Si osserva subito che [\(19\)](#page-65-0) è potenzialmente instabile per  $p \gg q$  a causa della sottrazione tra  $\overline{\rho}$  e  $\sqrt{\overline{\rho^2} + \overline{q}}.$  A tal proposito, dopo averla implementata in Matlab, verificheremo numericamente la perdita di accuratezza per opportune scelte dei coefficienti  $p \neq q$ .
- <sup>2</sup> Ripetiamo poi lo stesso tipo di indagine con una formula alternativa (e stabile) che si ottiene razionalizzando la formula [\(19\)](#page-65-0). In altri termini

<span id="page-66-0"></span>
$$
y = -p + \sqrt{p^2 + q} = \frac{(-p + \sqrt{p^2 + q})(p + \sqrt{p^2 + q})}{(p + \sqrt{p^2 + q})}
$$
  
= 
$$
\frac{q}{(p + \sqrt{p^2 + q})}.
$$
 (21)

# Esempio 1: Calcolo di una radice in una equazione di secondo grado e condizionamento

Ricordiamo ora che un problema si dice bencondizionato (o malcondizionato) a seconda che nel particolare contesto le perturbazioni sui dati non influenzino (o influenzino) eccessivamente i risultati.

Nel caso di un algoritmo, per indicare un simile comportamento rispetto alla propagazione degli errori dovute alle perturbazioni sui dati, si parla rispettivamente di

- algoritmo bencondizionato o stabile,
- algoritmo malcondizionato o instabile [\[5,](#page-111-1) p. 66].

#### Importante.

Seguendo [\[5,](#page-111-1) p. 10], [\[5,](#page-111-1) p. 78], indipendentemente dall'algoritmo utilizzato, il problema della determinazione della radice  $y=-p+\sqrt{p^2+q}\;$ è

- **bencondizionato per q**  $> 0$ .
- malcondizionato per q  $\approx -p^2$ .

# Esempio 1: Calcolo di una radice in una equazione di secondo grado e condizionamento

Usando dei classici ragionamenti dell'analisi numerica si mostra che (cf. [\[17\]](#page-111-5), p. 21, [\[6\]](#page-111-6), p. 11)

- $\blacksquare$  il primo algoritmo [\(20\)](#page-65-1) non è numericamente stabile qualora  $p \gg q > 0$ ;
- **2** il secondo algoritmo [\(21\)](#page-66-0) è numericamente stabile qualora  $p \gg q > 0$ .

nonostante in queste ipotesi il problema sia stabile.

# Esempio 1: Calcolo di una radice in una equazione di secondo grado, test 1

Vediamo alcuni casi rilevanti, effettuati in doppia precisione.

1. In [\[17,](#page-111-5) p.22], si suggerisce un test interessante per

 $p = 1000, q = 0.018000000081$ 

la cui soluzione esatta è 0.9 · 10 $^{-5}$ . Si ha  $p \gg q$ .

Lavorando in doppia precisione otteniamo

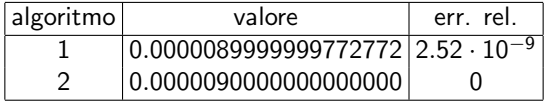

# Esempio 1: Calcolo di una radice in una equazione di secondo grado, test 2

2. Secondo  $[6, p.11]$  $[6, p.11]$ , è notevole l'esperimento in cui

$$
\rho = 4.999999999995 \cdot 10^{+4}, \, q = 10^{-2}
$$

avente soluzione esatta 10 $^{-7}$ . Nuovamente  $p \gg q$ .

Lavorando in doppia precisione otteniamo

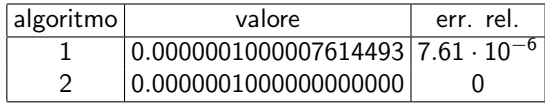

### Esempio 2: Approssimazione di  $\pi$

#### Esempio.

Studiamo le successioni  $\{u_n\}$ ,  $\{z_n\}$ , definite rispettivamente come

 $\int$  $\overline{\mathcal{L}}$  $\begin{array}{l} \mathsf{s}_1 = 1,\ \mathsf{s}_2 = 1 + \frac{1}{4}\ \mathsf{u}_1 = 1,\ \mathsf{u}_2 = 1 + \frac{1}{4}\ \mathsf{s}_{n+1} = \mathsf{s}_n + \frac{1}{(n+1)^2}\ \mathsf{u}_{n+1} = \sqrt{6}\,\mathsf{s}_{n+1} \end{array}$ 

<sup>e</sup> (

$$
z_1 = 1, z_2 = 2
$$
  

$$
z_{n+1} = 2^{n-\frac{1}{2}} \sqrt{1 - \sqrt{1 - 4^{1-n} \cdot z_n^2}}
$$

che teoricamente convergono a  $\pi = 3, 141592653589793238...$ 

Implementiamo di seguito una terza successione, diciamo  $\{y_n\}$ , che si ottiene razionalizzando  $z_n$ , cioè moltiplicando numeratore e denominatore per

$$
\sqrt{1+\sqrt{1-4^{1-n}\cdot z_n^2}}
$$

e calcoliamo  $u_m$ ,  $z_m$  e  $y_m$  per  $m = 2, 3, \ldots, 40$  (che teoricamente dovrebbero approssimare  $\pi$ ).
Si ottengono i seguenti risultati, che tabuliamo per semplicità esclusivamente per  $n = 5, 10, 15, 20, 25, 30, 35, 40$ .

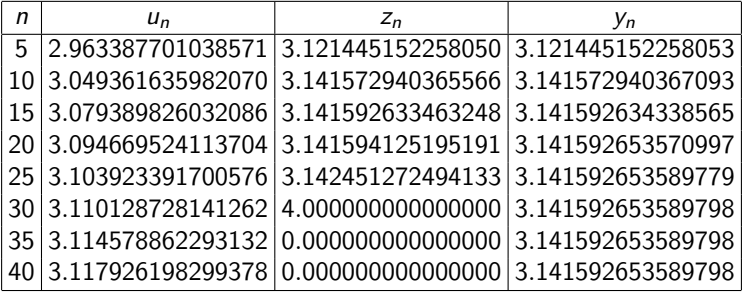

## Esempio 2: Approssimazione di  $\pi$

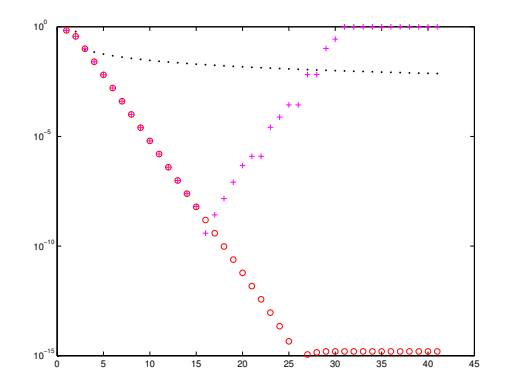

Figura: Le tre successioni  $u_n$  (puntino nero),  $z_n$  (punto magenta),  $y_n$ (cerchietto rosso). Risulta evidente che  $z_n$  diverge, nonostante fino a  $n \approx 14$ dia circa gli stessi valori di  $y_n$  che invece converge.

Dalla figura e dalla tabella, consegue che

- la convergenza della prima successione è estremamente lenta, mentre quella della terza è più rapida;
- **a** la seconda successione non converge numericamente, seppure converga teoricamente; il principale problema è la cancellazione che si ha nell'argomento della radice quadrata più esterna di

$$
z_{n+1}=2^{n-\frac{1}{2}}\sqrt{1-\sqrt{1-4^{1-n}\cdot z_n^2}};
$$

### Esempio 2: Approssimazione di  $\pi$

In tabella evidenziamo i valori assunti da  $\sqrt{1-4^{1-n}\cdot z_n^2}$ , per  $n = 5, 10, 15, \ldots, 40.$ 

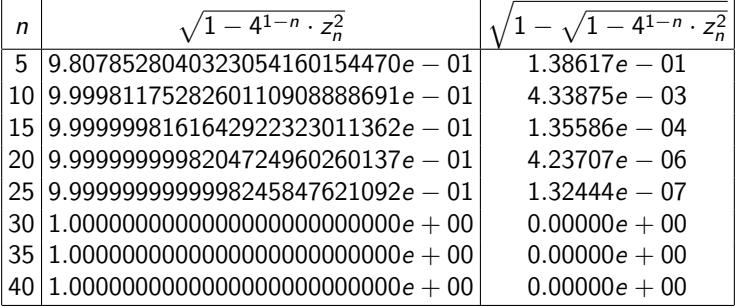

L'ultima colonna evidenzia che per  $n \geq 30$  si ha che  $z_n = 0$ , in quanto  $z_{n+1} = 2^{n-\frac{1}{2}} \sqrt{1 - \sqrt{1 - 4^{1-n} \cdot z_n^2}}.$ 

In questa sezione mostriamo come alcune formule di ricorrenza in avanti possano essere instabili, mentre d'altro canto le relative versioni all'indietro possono essere stabili [\[15,](#page-111-0) Esercizio 1.9, p.35].

Problemi simili con una precisa discussione della propagazione dell'errore sono trattati pure in [\[7,](#page-111-1) p. 23, problema 11]

#### Esempio.

Si valuti numericamente la successione

$$
I_n = e^{-1} \int_0^1 x^n e^x dx
$$
 (22)

#### Proposizione.

La successione  $I_n$  è positiva, decrescente e infinitesima (cioè lim<sub>n</sub>  $I_n = 0$ ). Inoltre

$$
I_{n+1}=1-(n+1)I_n, I_0=1-e^{-1}.
$$

Osserviamo che da

$$
I_{n+1}=1-(n+1)I_n
$$

abbiamo

$$
(n+1)I_n=1-I_{n+1}
$$

e di conseguenza

$$
I_n = \frac{1 - I_{n+1}}{n+1}
$$

per cui visto che per  $n^*$  molto grande  $I_{n^*} \approx 0$ , visto che la successione è infinitesima, si può considerare la successione all'indietro

$$
I_n=\frac{1-I_{n+1}}{(n+1)}, n=n^*-1,\ldots,1.
$$

Riassumendo, se desideriamo calcolare  $I_1, \ldots, I_{100}$ :

1. Come primo tentativo calcoliamo  $I_n$  per  $n = 1, \ldots, 100$  mediante la successione in avanti

$$
\begin{cases}\ns_1 = e^{-1} \\
s_{n+1} = 1 - (n+1)s_n\n\end{cases}
$$

2. Come alternativa, fissato  $m = 500$ , calcoliamo la successione all'indietro  $\{t_n\}_{n=1,...,500}$  definita come

$$
\begin{cases}\nt_{500} = 0\\ t_{n-1} = \frac{1-t_n}{n}\n\end{cases}
$$

Si osservi che per raggiungere tale obiettivo bisogna calcolare i termini

$$
t_{500},\ t_{499},\ldots,t_{100},t_{99},\ldots,t_2,t_1.
$$

Dopo aver eseguito i calcoli otteniamo per  $n = 10, 20, \ldots, 100$  la seguente tabella in cui si evince che in effetti  $s_n$  a differenza di  $I_n$  non è infinitesima, positiva e decrescente, mentre lo è  $t_n$ .

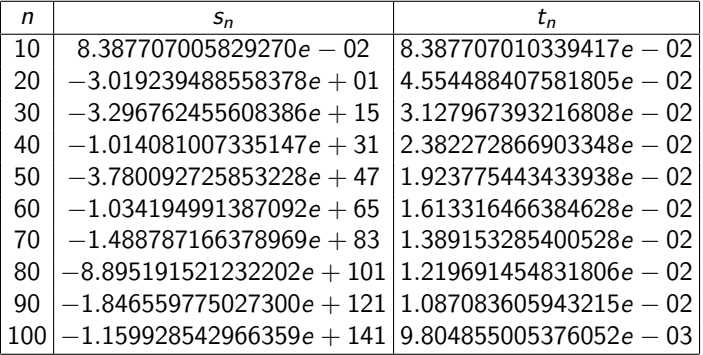

La tabella mostra che

- $\blacksquare$  s<sub>n</sub> non converge numericamente seppure lo faccia teoricamente,
- 2  $t_n$  converge numericamente e teoricamente, qualora per calcolare  $t_n$ ,  $n < N$  si parta da un valore  $m \gg N$ . Nel nostro esempio, per  $N = 100$ , siamo partiti da  $m = 500$ .

La motivazione di tale comportamento consiste nel fatto che la prima successione, cioè quella in avanti, amplifica enormemente l'errore in avanti mentre la seconda, detta all'indietro, fa esattamente il contrario.

#### Osservazione. (Facoltativa)

In effetti anche se operassimo in aritmetica esatta, per quanto concerne la successione in avanti  $I_n$ , se  $I_0^* = I_0 + \epsilon$  allora la successione calcolata

$$
I_{n+1}^* = 1 - (n+1)I_n^*
$$

è tale che  $I_n^* - I_n = n! \epsilon$ , giustificando i risultati ottenuti. Osserviamo infatti che ragionando per induzione,

l'asserto  $I_n^* - I_n = n! \epsilon$  vale per  $n = 0$ , in quanto  $I_0^* = I_0 + 0! \epsilon = I_0 + \epsilon;$ 

se supponiamo  $I_n^* - I_n = n! \epsilon$ , ovvero  $I_n^* = I_n - n! \epsilon$  allora

$$
I_{n+1}^* = 1 - (n+1)I_n^* = 1 - (n+1)(I_n - n!\epsilon)
$$
  
= 1 - (n+1)I\_n + (n+1) \cdot (n!\epsilon)  
= I\_n^\* + (n+1)!\epsilon. (23)

#### Esempio.

Calcoliamo l'errore relativo tra 1 e il valore che si ottiene valutando in doppia precisione

$$
f(\eta)=\frac{(1+\eta)-1}{\eta}
$$

con  $\eta=10^{-1},10^{-2},\ldots,10^{-15}.$ 

Ovviamente il risultato esatto di questa divisione è sempre 1, per qualsiasi  $\eta$ .

Si tratta di una funzione ben condizionata visto che  $f(x) = 1$ , che però può essere valutata in forme diverse, più o meno favorevoli (come nel nostro caso).

Risulta quindi importante capire che nell'esempio in questione, il fatto che avremo risultati inaspettati, differentemente da quanto visto per funzioni  $f$  malcondizionate, sará dovuto all'algoritmo di calcolo.

- Notiamo che il calcolatore effettuerà invece  $f^*(\eta)$  ottenuta
	- 1 valutando  $a_1 = fl(H(1) + fl(\eta))$ ;
	- **2** valutando  $a_2 = fl(H(a_1) fl(1))$ ;
	- 3 valutando  $a_3 = fl(f/(a_2)/f/(n))$ .

in cui ovviamente  $fl(1) = 1$ ,  $fl(a_1) = a_1$ ,  $fl(a_2) = a_2$  visto che  $a_1$ ,  $a_2$ sono numeri floating point.

■ Per  $\eta \approx 0$ , avremo problemi a calcolare correttamente il numeratore  $(1 + \eta) - 1$ , causa il fenomeno di cancellazione.

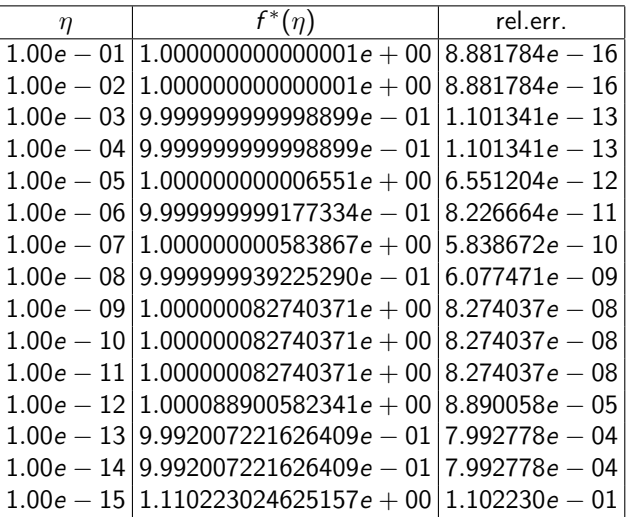

#### Nota. (Facoltativa)

La perdita di precisione è dovuta essenzialmente al fenomeno di cancellazione, visto che per  $\eta \approx 0$  si ha  $1 + \eta \approx 1$ . Ricordato che eps è un numero macchina e che per numeri più piccoli  $\eta$ in modulo di eps si ha  $1 + x = 1$  non sorprende inoltre sia

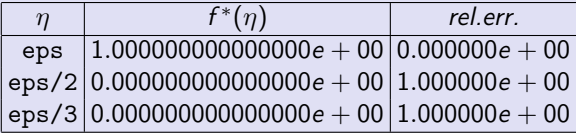

In effetti, per questi ultimi valori η più piccoli in modulo di eps, visto che comunque  $f(x) > 0$  (pensarci su!),

$$
\frac{(1 + f(\eta)) - 1}{f(\eta)} = \frac{1 - 1}{f(\eta)} = 0.
$$

# Esempio 5: Sulla valutazione di tan(arctan(x)) = x

#### Esempio.

Siano  $f := \tan e g := \arctan$ . Si consideri la funzione composta

 $F(x) := f \circ g(x) := f(g(x)) = \tan(\arctan(x)) = x, x \in (-\infty, +\infty).$ 

Ci domandiamo se l'implementazione numerica di questa funzione goda ancora di questa proprietá.

Valutiamo la funzione  $F = f \circ g$  numericamente, mediante la corrispettiva versione numerica  $F^*$  per

$$
x = 10^k, \text{ per } k = -20 + 40h, \text{ e } h = 0, 0.1, 0.2, \ldots, 1
$$

nonchè l'errore relativo rel.err. compiuto, ovvero

rel. err. := 
$$
|F(x) - F^*(x)|/|F(x)|
$$
,

notando che  $F(x) \neq 0$  visto che nei casi in questione si ha  $x \neq 0$ .

# Esempio 5: Sulla valutazione di tan(arctan(x)) = x

Descriviamo questi risultati nella tabella che segue.

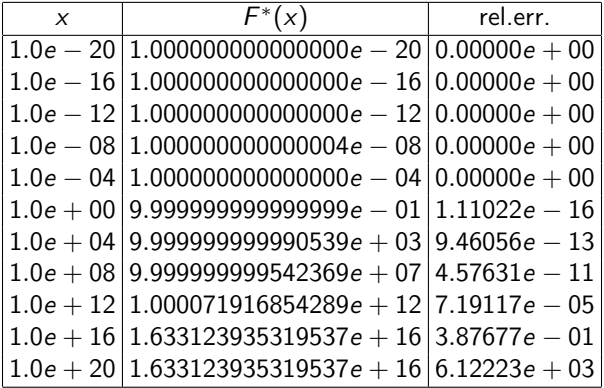

# Esempio 5: Sulla valutazione di tan(arctan(x)) = x

Osserviamo che i valori critici sono tra  $1 \text{ e } 10^4$ . In effetti un ulteriore analisi propone

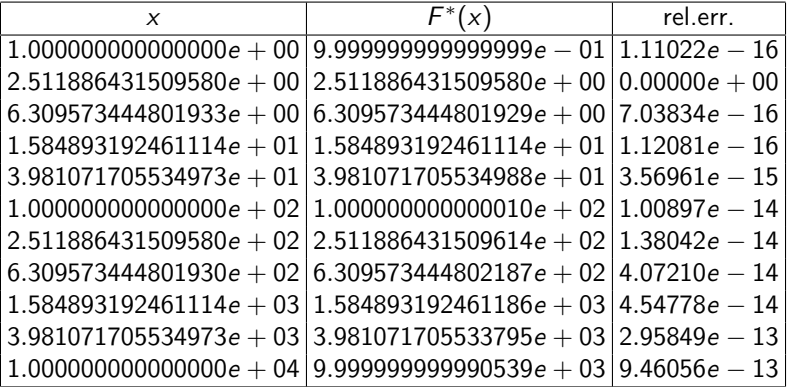

Quindi numericamente  $F$  e  $F^*$  non coincidono, anche per valori non eccessivi di x.

Descriviamo in questa sezione alcuni problemi in cui mostriamo come pur fornendo in aritmetica esatta lo stesso risultato, abbiano complessità computazionale diversa, ovvero compiono un numero diverso di operazioni.

Tipicamente, visto che nei primi computer il costo tra operazioni moltiplicative e somme era molto diverso, si considerano solo prodotti (e quindi potenze) e divisioni.

Si supponga di dover valutare il polinomio di grado  $n = 4$ 

$$
p_4(x) = a_0 + a_1x + a_2x^2 + a_3x^3 + a_4x^4.
$$

- 1. Se si implementa un metodo brutale, necessitano
	- $\blacksquare$  4 somme;
	- 3 potenze, e visto che  $x^2 = x \cdot x$ ,  $x^3 = x \cdot x \cdot x$ ,  $x^4 = x \cdot x \cdot x \cdot x$ , necessitano  $1 + 2 + 3$  prodotti;
	- 4 prodotti del tipo  $a_k \cdot x^k$ .

Con questa tecnica in generale servono per valutare un polinomio di grado n

$$
p_n(x) = a_0 + a_1x + \ldots + a_nx^n.
$$

nel generico punto x

- $\blacksquare$  n somme:
- $n-1$  potenze, e visto che  $x^k = x \cdot \ldots \cdot x$ , necessitano  $1 + ... + (n - 1) = (n - 1)n/2$  prodotti.

*n* prodotti del tipo  $a_k \cdot x^k$ .

e quindi  $\frac{(n-1)n}{2} + n = \frac{(n+1)n}{2} \approx \frac{n^2}{2}$  $\frac{1}{2}$  operazioni moltiplicative. Facendo un pó di attenzione è facile osservare che in realtà, per valutare  $p_4$  servano

- $\blacksquare$  4 somme:
- 3 potenze, e visto che  $x^2 = x \cdot x$ ,  $x^3 = x^2 \cdot x$ ,  $x^4 = x^3 \cdot x$ , necessitano solo 3 prodotti;
- 4 prodotti del tipo  $a_k \cdot x^k$ .

Quindi, il numero di operazioni moltiplicative con un algoritmo più furbo `e pari a 7.

In generale, si vede che con questa tecnica servono  $2n - 1$  operazioni moltiplicative per valutare un polinomio  $p$  di grado esattamente  $n$ , nel generico punto  $x$ .

### Valutazione di polinomi

Osserviamo che nel caso dell'esempio del polinomio di grado 4,

$$
p_4(x) = a_0 + a_1x + a_2x^2 + a_3x^3 + a_4x^4
$$
  
= a\_0 + x(a\_1 + a\_2x + a\_3x^2 + a\_4x^3)  
= a\_0 + x(a\_1 + x(a\_2 + a\_3x + a\_4x^2))  
= a\_0 + x(a\_1 + x(a\_2 + x(a\_3 + a\_4x))  
b\_3

e quindi posti

$$
\blacksquare b_3 := a_3 + a_4x,
$$

$$
\blacksquare \, b_2 := a_2 + b_3 x,
$$

$$
\blacksquare \ b_1 := a_1 + b_2 x,
$$

$$
\blacksquare \, b_0 := a_0 + b_1 x,
$$

otteniamo  $p_4(x) = b_0$ .

Quindi per valutare il polinomio nel generico punto  $x$  servono 4 somme e solo 4 prodotti, operazioni necessarie per calcolare nell'ordine  $b_3, \ldots, b_0$ , contro

- le 4 somme e i 10 prodotti del primo algoritmo precedente,
- le 4 somme e i 7 prodotti del secondo algoritmo precedente.

Non è difficile vedere che in generale, con questa regola, usualmente detta di Ruffini-Horner [\[29\]](#page-112-0), occorrono n operazioni moltiplicative per valutare il polinomio  $p$  di grado  $n$  nel generico punto  $x$ , quindi in numero inferiore rispetto

- ai  $\frac{(n+1)n}{2}$  prodotti del primo algoritmo precedente,
- ai  $2n 1$  prodotti del secondo algoritmo precedente.

## Valutazione di polinomi

#### Esempio.

Valutare il polinomio  $p_3(x) = 2x^3 + 4x^2 + 5x + 7$  nel punto  $x = 2$ , mediante l'algoritmo di Ruffini-Horner.

La valutazione diretta comporta che per  $x = 2$ 

$$
x^2 = 4, \ \ x^3 = x^2 \cdot x = 4 \cdot 2 = 8.
$$

Quindi

$$
p_3(2) = 2 \cdot 2^3 + 4 \cdot 2^2 + 5 \cdot 2 + 7 = 16 + 16 + 10 + 7 = 49.
$$

Se contiamo i prodotti eseguiti, sono 2 per le potenze e 3 per la valutazione del polinomio, ovvero 5 moltiplicazioni.

### Valutazione di polinomi

Valutiamo ora il polinomio  $p_3(x) = 2x^3 + 4x^2 + 5x + 7$  nel punto  $x = 2$ , mediante l'algoritmo di Ruffini-Horner.

Essendo  $a_0 = 7$ ,  $a_1 = 5$ ,  $a_2 = 4$ ,  $a_3 = 2$ , valutiamo in sequenza:

**b**<sub>2</sub> :=  $a_2 + a_3x = 4 + 2 \cdot 2 = 8$ ,  $b_1 := a_1 + b_2x = 5 + 8 \cdot 2 = 21$  $b_0 := a_0 + b_1x = 7 + 21 \cdot 2 = 49$ 

raggiungendo il risultato con 3 moltiplicazioni (invece delle 5 del metodo diretto).

#### Esempio.

Si calcoli  $a^n$  dove  $a \in \mathbb{R}$  e  $n \in \mathbb{N}$ .

1. Un metodo brutale, osservato che

$$
a^n = a \cdot \ldots \cdot a
$$

richiede  $n - 1$  operazioni moltiplicative. 2. Sia  $n = \sum_{j=0}^m c_j 2^j$  con  $m = \lfloor \log_2 n \rfloor$ , la codifica binaria di n, allora

<span id="page-97-0"></span>
$$
a^{n} = a^{\sum_{j=0}^{m} c_{j} 2^{j}} = \prod_{j=0}^{m} a^{c_{j} 2^{j}} = a^{c_{0}} \cdot (a^{2})^{c_{1}} \cdot (a^{2^{2}})^{c_{2}} \dots (a^{2^{m}})^{c_{m}}
$$

Notiamo che  $a^2 = a \cdot a$ ,  $a^4 = a^2 \cdot a^2$ , e in generale

$$
a^{2^k}=a^{2^{k-1}}\cdot a^{2^{k-1}}
$$

e quindi per calcolare tutte le potenze  $a^2, a^4, \ldots, a^{2^m}$  necessitano  $m = \log_2 n$  prodotti.

Osserviamo inoltre che

se c<sup>j</sup> = 0 allora a c<sup>j</sup> 2 j = 1,

$$
\blacksquare \text{ se } c_j = 1 \text{ allora } a^{2^{j}c_j} = a^{2^j}.
$$

I prodotti di termini della forma  $(a^{2^k})^{c_k}$  in [\(24\)](#page-97-0) sono infine  $m$ .

Un codice che implementa la conversione da decimale in binario è

```
function c = dec2bin(n)i=1; t=n;
while t > 0q=t/2; t=floor(q);
    if t = qc ( i ) = 0;
     e l s e
         c ( i ) = 1:
    end
    j=j+1;end
```
che richiede  $m+1$  divisioni per determinare i coefficienti  $c_k$ ,  $m+1$ somme e  $m + 1$  parti intere che sono indicate con floor e hanno un costo molto inferiore alla divisione e alla somma.

Ne ricaviamo che per calcolare la potenza richiesta servono  $3m+1=3\lfloor \log_2(n)\rfloor+1$  operazioni moltiplicative, visto che

- **a** la valutazione dei coefficienti  $c_0, \ldots, c_m$  richiede  $m + 1$  divisioni;
- la valutazione delle potenze  $a^{2^k},\ k=0,\ldots,m$  consta di  $m$  operazioni moltiplicative (notare che per  $k = 0$  non serve fare calcoli);
- calcolate le potenze, la valutazione finale di  $(24)$ , necessita al più m operazioni moltiplicative (alcuni coefficienti  $c_i$  potrebbero essere nulli e quindi  $a^{c_j 2^j} = 1$ ).

In tabella descriviamo  $n$  che è circa la complessità del primo algoritmo e  $3m+1=3\lfloor \log_2(n)\rfloor+1$ , che mostra come per esponenti relativamente grandi il secondo algoritmo sia di gran lunga da preferire visto che  $3\lfloor \log_2(n)\rfloor + 1 \ll n - 1$ . Con un po' più di attenzione, si vede che ciò accade per  $n > 11$ .

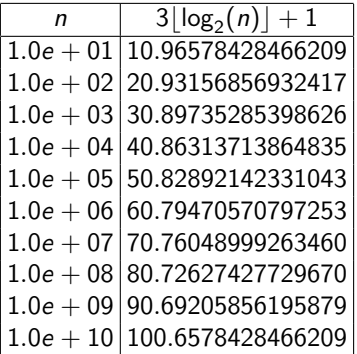

#### Osservazione. (Facoltativa)

Notiamo che se B, C sono due matrici quadrate di ordine s, il prodotto B  $\cdot$  C richiede s<sup>2</sup> moltiplicazioni e (s  $-$  1)s  $\approx$  s $^2$  somme. Quindi per determinare

$$
A^n = \underbrace{A \cdot \ldots \cdot A}_{n}
$$

servono n  $1$  prodotti di matrici di dimensione "s" ovvero  $(n-1)s^2$  moltiplicazioni. Se usiamo il secondo algoritmo

- a la valutazione dei coefficienti  $c_0, \ldots, c_m$  richiede  $m + 1$  divisioni;
- la valutazione delle potenze a $^{2^k}$ ,  $k=0,\ldots,m$  necessita la determinazione di "m" potenze di matrici (si noti che non si devono fare calcoli per ricavare A $^0=$  I,  $\text{A}^1=\text{A})$  e quindi ms $^2$ moltiplicazioni (e circa le stesse somme);

calcolate le potenze, la valutazione finale di  $(24)$ , necessita al più m prodotti di matrici (alcuni coefficienti c<sub>j</sub> potrebbero essere nulli e quindi a<sup>cj2j</sup> = 1), e bisogna eseguire circa  $ms<sup>2</sup>$  operazioni moltiplicative come pure additive.

Di conseguenza l'applicazione del secondo algoritmo richiede al più

$$
(m+1) + 2ms^2 \approx 2ms^2 = 2\lfloor \log_2(n) \rfloor s^2
$$

operazioni moltiplicative come pure additive. Quindi il secondo metodo è da preferirsi qualora  $2\lfloor\log_2(n)\rfloor$ s $^2<(n-1)s^2$  ovvero quando  $2\lfloor\log_2(n)\rfloor < n-1$ , che si verifica per n  $>$  4 mentre per  $n = 4$  la complessità è la stessa.

#### Esempio.

Valutare 3<sup>9</sup>.

Utilizzando il metodo diretto, mediante 8 prodotti abbiamo

 $3 \cdot 3 \cdot 3 \cdot 3 \cdot 3 \cdot 3 \cdot 3 \cdot 3 \cdot 3 = 19683.$ 

Dalla rappresentazione in binario di 9

$$
9 = 1 \cdot 2^0 + 0 \cdot 2^1 + 0 \cdot 2^2 + 1 \cdot 2^3
$$

abbiamo

$$
3^9 = 3 \cdot (3^2)^0 \cdot (3^4)^0 \cdot (3^8)^1
$$

Essendo

$$
3^2 = 9, \ \ 3^4 = 3^2 \cdot 3^2 = 9 \cdot 9 = 81, \ \ 3^8 = 3^4 \cdot 3^4 = 81 \cdot 81 = 6561
$$

abbiamo

$$
3^9 = 3 \cdot 1 \cdot 1 \cdot (3^8)^1 = 3 \cdot (3^8) = 3 \cdot 6561 = 19683.
$$

Così abbiamo eseguito solo 4 prodotti per ottenere  $3^9$ .

## Valutazione dell'esponenziale

#### Esempio.

Si valuti  $f(x) = e^x$ , per  $x > 1$ .

Metodo 1. Posto

$$
S_n^{(1)}(x) = \sum_{i=0}^n \frac{x^i}{i!}.
$$

abbiamo che, dal teorema di Lagrange,

$$
E_n^{(1)}(x) = |f(x) - S_n^{(1)}(x)| = \frac{\xi^{n+1}}{(n+1)!}, \ \xi \in (1,x)
$$

e se  $x$  è grande, il numeratore potrebbe essere abbastanza rilevante da rendere l'errore  $\mathit{E}^{(1)}_{n}(x)$  non troppo piccolo, vista la presenza di  $\xi>1.$ 

### Valutazione dell'esponenziale

Metodo 2. Per un numero naturale  $m > x$  possiamo scrivere

 $e^{x} = (e^{x/m})^{m}$ 

e quindi procedere valutando prima  $a = e^{\varkappa/m}$  e poi eseguire  $a^m$  con l'algoritmo mostrato nell'esempio precedente.

Quindi valutiamo

$$
S_{n,m}^{(2)}(x) = \left(\sum_{i=0}^{n} \frac{(x/m)^i}{i!} \right)^m \approx e^x.
$$
 (24)

Si noti che dal teorema di Lagrange,

$$
\left|\exp(x/m)-\sum_{i=0}^n\frac{(x/m)^i}{i!}\right|=\frac{\xi^{n+1}}{(n+1)!}, \ \xi\in[0,1]
$$

che è molto favorevole rispetto alla stima del metodo precedente.

### Valutazione dell'esponenziale, facoltativo

#### Teorema (Facoltativo)

Sia  $x > 1$  e m  $> [x]$ . Poniamo

$$
S_{n,m}^{(2)}(x) = \left(\sum_{i=0}^{n} \frac{x^{i}}{i!m^{i}}\right)^{m}.
$$

#### Allora

$$
|f(x)-S_{n,m}^{(2)}(x)|\approx \frac{m}{e^x}\cdot \frac{\xi_2^{n+1}}{(n+1)!}, \ \xi_2\in (1/m,x/m).
$$

#### Nota. (Facoltativa)

La quantità

$$
\frac{m}{e^x}\cdot\frac{\xi_2^{n+1}}{(n+1)!}, \ \xi_2\in(1/m,\frac{x}{m}).
$$

è favorevole perchè

- $\xi_2 \in (1/m, \times/m) \subset (1/m, 1)$  e quindi la potenza  $\xi_2^{n+1}$  diventa piccola al crescere di n;
- se scegliamo  $x < m < e^x$  abbiamo m/ $e^x < 1$ .

### Valutazione dell'esponenziale, facoltativo

Quale esempio calcoliamo

$$
e^{10\cdot\pi}\approx 4.403150586063198e+13,
$$

con il primo e il secondo algoritmo, in cui utilizziamo quali parametri  $m_1 = 32$ ,  $m_2 = 36$ ,  $m_3 = 41$ , che sono maggiori di  $10\pi \approx 31.4$ . In tabella, mostriamo al variare di n gli errori relativi

$$
\begin{array}{rcl}\n\tilde{E}_n^{(1)} & = & E_n^{(1)}/e^{10 \cdot \pi} \\
\tilde{E}_{n,m_k}^{(2)} & = & E_{n,m_k}^{(2)}/e^{10 \cdot \pi}, \ \ k = 1,2,3,\n\end{array}
$$

che evidenziano i vantaggi del secondo approccio.

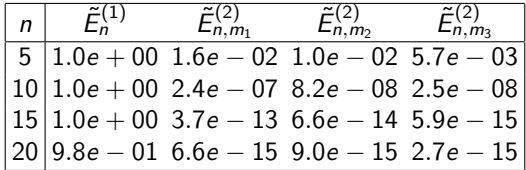

# Calcolo del determinante, facoltativo

#### Esempio.

Sia la matrice quadrata  $A = (a_{i,j}) \in \mathbb{R}^{n \times n}$ . Si calcoli il suo determinante  $det(A)$ .

Sia

- $A_{ij}^{(n-1)} \in \mathbb{R}^{(n-1)\times (n-1)},$  la sottomatrice estratta da  $A$  cancellando la i-esima riga e la j-esima colonna.
- det $(A_{ij}^{(n-1)})$ , il minore complementare di indici  $(i,j)$ ;
- $(-1)^{i+j} \det (A_{ij}^{(n-1)})$ , il complemento algebrico di indici  $(i,j)$

Il primo teorema di Laplace afferma che det $(A)$  (cf. [\[23\]](#page-112-1)) è la somma dei prodotti degli elementi di una riga qualsiasi (o una colonna qualsiasi) per i rispettivi complementi algebrici, cioè vale la formula ricorsiva di Laplace

$$
\det(A) = \sum_{j=1}^n (-1)^{i+j} a_{ij} \det(A_{ij}^{(n-1)}), \ \ i,j = 1,\ldots,n.
$$

il cui costo computazionale è maggiore di  $n!$  flops.
#### Calcolo del determinante, facoltativo

Se  $A = LU$  come dalla fattorizzazione LU senza pivoting (cf. [\[22\]](#page-112-0)), con  $L = (l_{i,j})$  triangolare inferiore, ovvero  $l_{i,j} = 0$  se  $i < j$ , con componenti diagonali uguali a 1,

 $U = (u_{i,j})$  triangolare superiore, ovvero  $u_{i,j} = 0$  se  $i > j$ , per il teorema di Binet

$$
\det(A)=\det(LU)=\det(L)\cdot \det(U).
$$

Osserviamo che

visto che il determinante di una matrice triangolare  $\mathcal{T} = (t_{i,j}) \in \mathbb{R}^{n \times n}$  è  $\det(\mathcal{T}) = \prod^{n} t_{k,k}$  $k=1$ 

abbiamo che da  $l_{k,k} = 1, k = 1, \ldots, n$ , si ricava det $(L) = 1$ , e quindi

$$
\det(A)=\prod_{k=1}^n u_{k,k}.
$$

In definitiva, visto che  $\prod_{k=1}^n u_{k,k}$  necessita solo di  $n-1$  operazioni moltiplicative, mentre la fattorizzazione  $A = LU$  ha complessità dell'ordine di  $n^3/3$ , il calcolo del determinante può essere effettuato con circa  $n^3/3$  operazioni moltiplicative.

Nella tabella paragoniamo il tempo di calcolo necessario a un supercomputer come Summit che eroga 200 petaflops, ovvero  $2 \cdot 10^{17}$ operazioni al secondo, per calcolare il determinante di una matrice generica di ordine n.

Si tenga conto che si presume che l'età dell'universo sia di circa  $13.82 \cdot 10^9$  anni.

## Calcolo del determinante, facoltativo

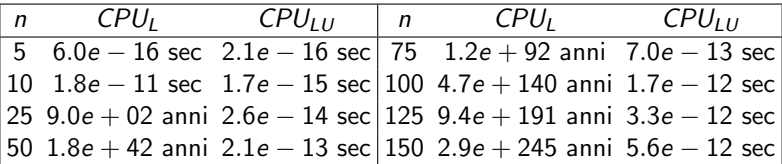

Tabella: In questa tabella paragoniamo il tempo di calcolo  $CPU_L$ ,  $CPU_{LU}$ necessario a un supercomputer come Summit che eroga 200 petaflops, ovvero  $2 \cdot 10^{17}$  operazioni al secondo, per calcolare il determinante di una matrice generica di ordine n, rispettivamente con la regola di Laplace e via fattorizzazione  $PA = LU$ .

## Bibliografia I

- D. Arnold, [http://www.ima.umn.edu/ arnold/disasters/](http://www.ima.umn.edu/~arnold/disasters/)
- **INCRYST K. Atkinson, An Introduction to Numerical Analysis, Wiley, (1989).**
- K. Atkinson and W. Han, Elementary Numerical Analysis, third edition, Wiley, (2004).
- IN. Brisebarre and collaborators Floating-Point Arithmetic, 2009.<https://perso.ens-lyon.fr/jean-michel.muller/chapitre1.pdf>
- I V. Comincioli, Analisi Numerica, metodi modelli applicazioni, Mc Graw-Hill, 1990.
- I V. Comincioli, Problemi di analisi numerica, Mc Graw-Hill, 1991.
- **IM.** Frontini e E. Sormani, Fondamenti di Calcolo Numerico, problemi in laboratorio, Apogeo, 2005.
- W. Gautschi, Numerical Analysis, second edition, Birkhäuser, 2012.
- D. Goldberg, What Every Computer Scientist Should Know About Floating-Point Arithmetic, Association for Computing Machinery, Inc, Computing Surveys, March 1991.
- I T. Huckle, [http://wwwzenger.informatik.tu-muenchen.de/persons/huckle/bugse.html.](http://wwwzenger.informatik.tu-muenchen.de/persons/huckle/bugse.html)
- Mars Program. <http://marsprogram.jpl.nasa.gov/msp98/orbiter>
- **I.H. Mathews e K.D. Fink, Numerical Methods using Matlab, Prentice Hall, 1999.**
- Network Theory, GNU Octave Manual Version, [http://www.network-theory.co.uk/docs/octave3/octave](http://www.network-theory.co.uk/docs/octave3/octave_160.html)\_160.html.
- A. Quarteroni, Elementi di calcolo numerico, seconda edizione, Progetto Leonardo, 1999.
- I A. Quarteroni e F. Saleri, Introduzione al calcolo scientifico, Springer Verlag, 2006.
- A. Quarteroni, R. Sacco e F. Saleri, Matematica Numerica, Springer Verlag, 1998.
- I J. Stoer, Introduzione all'analisi numerica, Zanichelli, 1984.
- $\blacktriangleright$  The MathWorks Inc., Numerical Computing with Matlab[,http://www.mathworks.com/moler.](http://www.mathworks.com/moler)

## Bibliografia II

- **I.N. Trefethen, Numerical Analysis,** [http://people.maths.ox.ac.uk/trefethen/NAessay.pdf.](http://people.maths.ox.ac.uk/trefethen/NAessay.pdf)
- $Web \text{ Page } \theta$ [http://utenti.quipo.it/base5/numeri/pigreco.htm.](http://utenti.quipo.it/base5/numeri/pigreco.htm)
- $\blacktriangleright$  Wikipedia (Archimede), <http://it.wikipedia.org/wiki/Archimede>
- <span id="page-112-0"></span> $\blacktriangleright$  Wikipedia (Decomposizione LU), [https://it.wikipedia.org/wiki/Decomposizione](https://it.wikipedia.org/wiki/Decomposizione_LU) LU
- $\blacktriangleright$  Wikipedia (Determinante), <https://it.wikipedia.org/wiki/Determinante>
- $\blacktriangleright$  Wikipedia (Floating Point), [http://it.wikipedia.org/wiki/Floating](http://it.wikipedia.org/wiki/Floating_point)\_point
- $\blacktriangleright$  Wikipedia (IEEE 754). [http://it.wikipedia.org/wiki/IEEE](http://it.wikipedia.org/wiki/IEEE_754) 754
- $\blacktriangleright$  Wikipedia (IEEE 754r), [http://it.wikipedia.org/wiki/IEEE](http://it.wikipedia.org/wiki/IEEE_754r) 754r
- $\blacktriangleright$  Wikipedia (Norma), [https://it.wikipedia.org/wiki/Norma](https://it.wikipedia.org/wiki/Norma_(matematica)) (matematica)
- $\blacktriangleright$  Wikipedia (Pi Greco), [http://it.wikipedia.org/wiki/Pi](http://it.wikipedia.org/wiki/Pi_greco)\_greco
- $\blacktriangleright$  Wikipedia (Regola di Horner), [https://it.wikipedia.org/wiki/Regola](https://it.wikipedia.org/wiki/Regola_di_Horner) di Horner
- $\blacktriangleright$  Wikipedia (Teorema di Laplace), [https://it.wikipedia.org/wiki/Teorema](https://it.wikipedia.org/wiki/Teorema_di_Laplace).di.Laplace.

# Bibliografia III

I Wikipedia (Teorema Fondamentale del Calcolo Integrale), [http://it.wikipedia.org/wiki/Teorema](http://it.wikipedia.org/wiki/Teorema_fondamentale_del_calcolo_integrale)\_fondamentale\_del\_calcolo\_integrale

**IN Wolfram (Archimedes' Algorithm),** <http://mathworld.wolfram.com/ArchimedesAlgorithm.html>